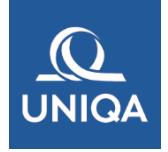

## **Instrukcja zgłaszania szkód NNW przez formularz on-line w UNIQA TU S.A.**

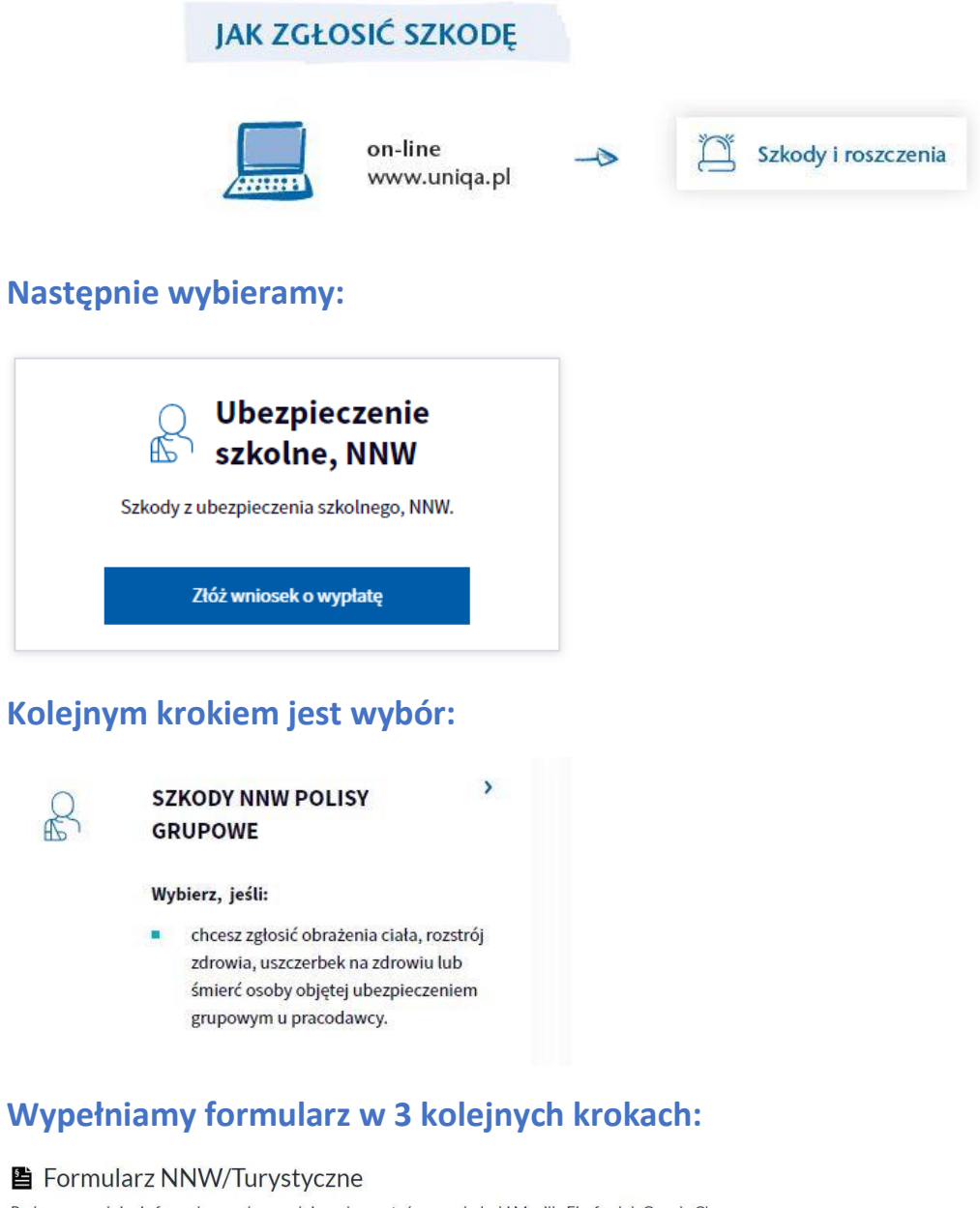

Podczas wypełniania formularza rekomendujemy korzystać z przeglądarki Mozilla Firefox lub Google Chrome.

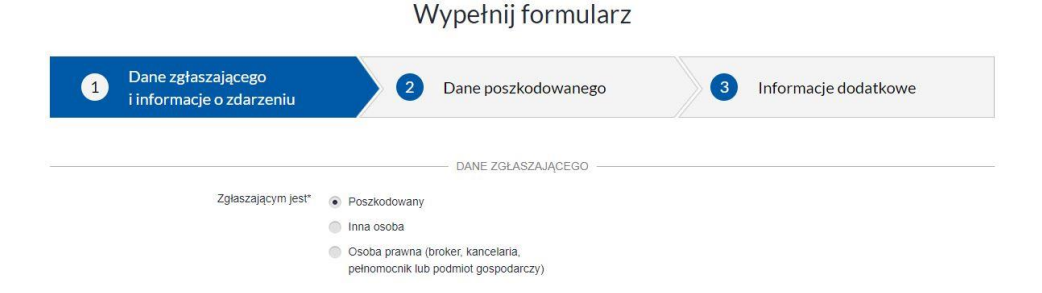